## **Amazon Assistant Активированная полная версия With Serial Key Скачать бесплатно**

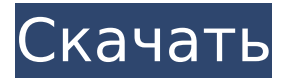

## **Amazon Assistant Crack With Full Keygen Download**

Amazon Assistant Crack Keygen — это идеальный инструмент для потребителей, желающих сэкономить деньги при совершении покупок на Amazon. Цена: Бесплатно Подпишитесь на нашу рассылку, чтобы получать новости и обновления. Как я могу переопределить ReturnLiteral(), чтобы вернуть короткое значение вместо «выбрать» Как я могу переопределить ReturnLiteral, чтобы возвращать короткое значение вместо «выбрать». Я использую null в ReturnLiteral, чтобы уменьшить объем кода, сгенерированного из некоторого устаревшего кода. общественное переопределение Literal ReturnLiteral (тип типа) { var c = type.IsByRef? "&": ""; вернуть новый литерал (c + c + type.Name + " = " + c + c + ReturnLiteral (type.BaseType).Name + c); } Я использую следующий код для возврата нулевого значения (на основе пользовательского ввода). Например, int отображается как int = 1, byte отображается как byte = 1, а short отображается как short = 1. if (typeof(Foo).GetConstructor(new Type[] { typeof(int) })!= null) вернуть ноль; if (typeof(Foo).GetConstructor(new Type[] { typeof(byte) })!= null) вернуть ноль; if (typeof(Foo).GetConstructor(new Type[] { typeof(short) })!= null) вернуть ноль; Однако этот подход в ReturnLiteral не работает, я получаю исключение Не удается преобразовать объект типа «System.Nullable» в тип «System.Byte». Вот пример Фу открытый класс Фу { общественный интервал TheInt { получить; установлен; } открытый байт TheByte { получить; установлен; } общедоступный короткий TheShort {получить; установлен; } } Я ожидаю, что возвращаемая строка будет такой Если TheInt равно нулю, тогда "TheInt = 0" Если TheByte равен нулю, тогда «TheByte = 0» Если TheShort равен нулю, тогда «TheShort = 0» Я также пытался использовать ToString() с отражением, но происходит то же самое. общедоступная строка переопределения ToString() { var c = typeof(Foo).GetConstructor(новый тип[]

#### **Amazon Assistant Crack+ Product Key Free**

«Если вам нравится Amazon или у вас есть учетная запись Amazon, то вы уже испытали на себе ошеломляющее разнообразие продуктов. Однако у вас, вероятно, было очень мало шансов воспользоваться его высокоэффективной поисковой системой, с помощью которой вы можете найти практически все. расширение для браузера, которое поможет вам сделать лучший выбор.Расширение поможет вам открывать для себя новые продукты и узнавать о лучших ежедневных предложениях. Расширение создано, чтобы сделать ваши покупки более удобными и приятными." Обзоры есть, и, с несколькими громкими именами, вот некоторые из лучших вариантов для лучших залов ожидания в аэропорту. Возможно, вы давно не были в

аэропорту или просто хотите сразу домой. Что бы вы ни решили сделать, вы должны убедиться, что вы полностью готовы к поездке. Прежде всего, убедитесь, что вы забронировали свой рейс и зарегистрировали свой багаж до прибытия в аэропорт. Таким образом, вам не придется беспокоиться о переноске багажа и поиске места для его хранения. Получение хорошей гостиной также является важной частью процесса подготовки. Это поможет вам немного расслабиться и избежать стресса, связанного с борьбой за место за столом. Кроме того, это гораздо более разумный вариант, чем позволять неприятным условиям аэропорта добираться до вас. Лучшие залы ожидания в аэропорту Итак, какие залы ожидания в аэропортах считаются лучшими для путешественников? Возможно, вы хотели знать, что доступно и на что следует обратить внимание. Хотя поиск хорошего зала ожидания в аэропорту практически бесконечен, есть несколько, которые наверняка привлекут ваше внимание по той или иной причине. Начнем с двух наиболее распространенных типов залов ожидания: те, которые расположены в самом аэропорту, и те, которые расположены в зале вылета. Начнем с основ. Лучшие залы ожидания в самом аэропорту обычно те, что расположены в главном терминале.Как правило, они открыты для публики и имеют прямой доступ к службам безопасности и другим службам, таким как торговые зоны и магазины розничной торговли. Обычно это операции с полным обслуживанием, в то время как многие залы ожидания, расположенные в зале вылета, являются вариантами самообслуживания. Обычно они предлагают некоторые из основных удобств, таких как бесплатный Wi-Fi, бесплатную еду и напитки и, самое главное, кофе. С точки зрения того, что искать, вы можете ожидать найти пару вещей 1709e42c4c

# **Amazon Assistant [2022]**

\* Проверяет цены на большой выбор товаров и использует их, чтобы найти для вас выгодные предложения. \* «Доброе утро, спокойной ночи», — говорит Alexa с Amazon Assistant, в чем заключается ваша сделка. \* Получайте ежедневные предложения каждое утро. \* Сэкономьте 10 долл. США на покупку, используя купоны со скидкой 30 %. \* Новые предложения отправляются вам в течение дня. \* Посмотрите, какая из ваших недавних покупок имеет самую низкую цену. \* Читать и удалять вашу личную информацию, которая хранится в облаке Alexa. \* Сохраняйте корзину при совершении покупок в Интернете. \* Найдите нас на Фейсбуке. \* Навык Alexa, который добавляет новую функцию в Alexa. \* Рекомендуемые продукты Amazon Assistant  $*$  Найдите купоны по самым низким ценам в дополнение к ежедневным предложениям.  $*$ Получите персональный купон на определенное время, используя его в предстоящем походе по магазинам. \* Alexa помогает мне запрашивать у Amazon Assistant информацию и выполнять действия без помощи рук. Ассистент Амазонки: \* Предоставляет в режиме реального времени сделки, сделки и предложения для тысяч продуктов, прямо у вас под рукой. \* Узнайте, почему вам нужен предмет, и дайте вам полезную информацию. \* Найдите купоны на товары, которые вы хотите. \* Получайте ежедневные уведомления о скидках на свое устройство Amazon. \* Знайте, какая из ваших недавних покупок имеет самую низкую цену. \* Найдите нас на Фейсбуке. \* Навык Alexa, который добавляет новую функцию в Alexa. \* Персонализированный купон отправляется на ваш почтовый ящик на определенное время, и вам напоминают об использовании его при следующем походе за покупками. \* Рекомендуемые продукты Amazon Assistant: \* Найдите самые горячие предложения и лучшие цены на товары, которые вы хотите. \* Получите полезные предложения и найдите самые низкие цены на товары в наших тысячах категорий. \* Встроенная Алекса. \* Полезная информация, позволяющая легко находить лучшие предложения. \* Сделки в режиме реального времени для тысяч продуктов. \* Получает уведомление, когда сделка рядом, в дополнение к вашим ежедневным сделкам. \* Магазин с помощью только голосовых команд, без кнопок или клавиатуры. \* Экономьте время и деньги, узнав, какая из ваших недавних покупок имеет самую низкую цену. Возможности Amazon Assistant: \* Проверьте историю заказов на Amazon. \* С легкостью редактируйте списки покупок. \* Ознакомьтесь с рейтингами продуктов других пользователей и узнайте, какие продукты получили самые лучшие отзывы. \* Находите и смотрите тысячи новейших фильмов и сериалов онлайн. \* Узнайте, почему

## **What's New in the Amazon Assistant?**

Amazon Assistant сделает поиск идеальных предложений и получение выгодных цен проще, чем когда-либо. Включите расширение, чтобы Amazon Assistant постоянно уведомлял вас о ценах и скидках в вашем браузере, а также в чате или на боковой панели вашей учетной записи Amazon. Вы можете проверить лучшие цены и предложения на Amazon из своего расширения на боковой панели своей учетной записи Amazon, в списке продуктов и на своих мобильных устройствах. Ваш Amazon Assistant держит вас в курсе лучших предложений, скидок и рекламных акций, которые в настоящее время действуют на Amazon. Пусть Amazon Assistant каждый день находит для вас предложения На любом из ваших любимых веб-сайтов получайте уведомления об удивительных предложениях и распродажах Amazon, щелкнув значок синей ленты в расширении браузера. Каждую неделю более 45 000 человек используют Amazon Assistant, чтобы сэкономить деньги, время и драгоценные секунды покупок. Просматривайте Amazon в удобное для вас время Amazon Assistant поставляется с удобным наложением,

которое поможет вам просматривать Amazon.com или свой собственный список желаний Amazon на любом веб-сайте без дополнительных установок. Просто нажмите синюю кнопку в расширении браузера, и вы готовы начать экономить на повседневных вещах. Чтобы найти лучшие цены, просмотрите или отсортируйте продукты в разделе «Бестселлеры» вашей учетной записи Amazon. Настройте свой опыт покупок Amazon Assistant позволяет вам настраивать работу вместе с вами. Вы можете выбрать, какие веб-сайты будут показывать вам обновления при использовании расширения. Вы также можете решить, как часто вы хотите получать уведомления. Amazon Assistant доступен бесплатно для пользователей настольных компьютеров по адресу amazon.com/amazonassistant. Как получить Amazon Assistant: 1. Перейдите на amazon.com/amazonassistant 2. Нажмите синюю кнопку в браузере. 3. Настройте свои предпочтения Описание приложения Amazon Assistant: Amazon Assistant сделает поиск идеальных предложений и получение выгодных цен проще, чем когда-либо.Включите расширение, чтобы Amazon Assistant постоянно уведомлял вас о ценах и скидках в вашем браузере, а также в чате или на боковой панели вашей учетной записи Amazon. Вы можете проверить лучшие цены и предложения на Amazon из своего расширения на боковой панели своей учетной записи Amazon, в списке продуктов и на своих мобильных устройствах. Ваш Amazon Assistant держит вас в курсе лучших предложений, скидок и рекламных акций, которые в настоящее время действуют на Amazon. Пусть Amazon Assistant каждый день находит для вас предложения На любом из ваших любимых веб-сайтов получайте уведомления об удивительных предложениях и распродажах Amazon, щелкнув значок синей ленты в расширении браузера. Каждую неделю более 45 000 человек используют Amazon Assistant, чтобы сэкономить деньги, время и драгоценные секунды покупок. бровь

# **System Requirements:**

ОС: Windows 7, 8, 10 Процессор: 2,2 ГГц Intel Core i3, i5, i7 и т. д. Память: 2 ГБ ОЗУ Жесткий диск: 2 ГБ HDD Видео: минимальное разрешение 1024 x 768 Как играть: Как и в любой мобильной игре, вам необходимо скачать APK-файл с помощью Android Market. После установки игра появится в списке приложений. Нажмите на него, и он спросит вас, хотите ли вы поделиться или удалить его.

Related links: